### Happy Hacking MYU-net ~UT-VPNによるセキュリティハック~

#### @k\_onisan

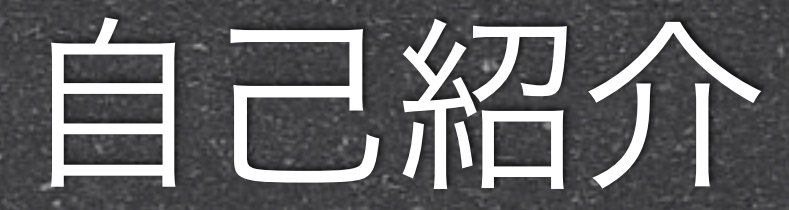

### @k\_onisan (通称:お兄さん) 宮城大学 事業構想学部 デザイン情報学科 3年 ら三日前にバイクで事故ってちょっと足が痛いです

### 今回の話題

#### 宮城大学のネットワーク環境が使いづらい

### 今回の話題

◎ 宮城大学のネットワーク環境が使いづらい

どのくらい使いづらいかというと?

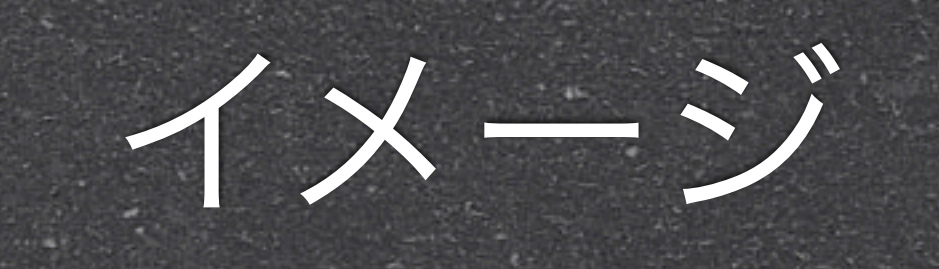

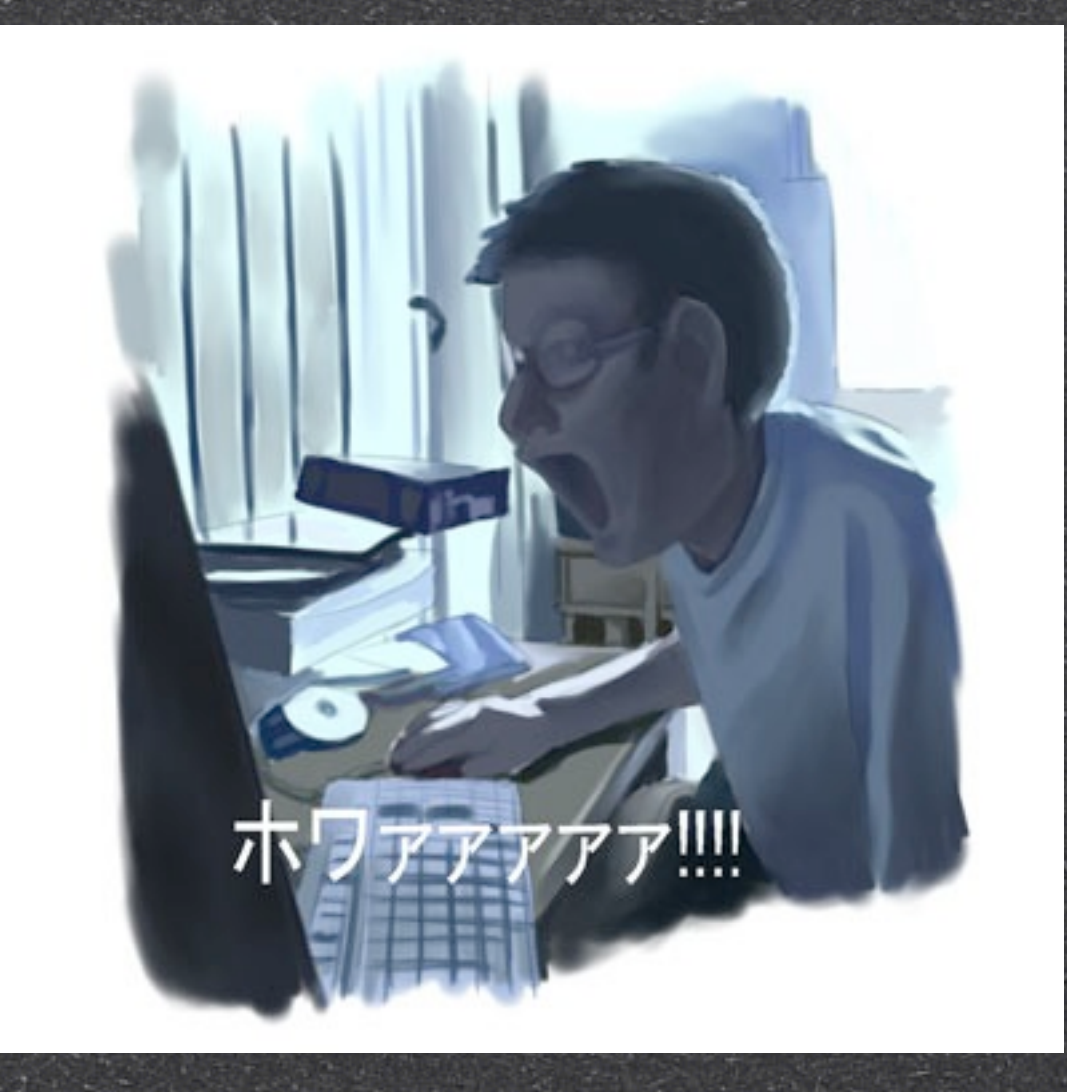

<http://blogs.yahoo.co.jp/takadwu10/folder/1019933.html>

### 今回の話題

- ◎ 宮城大学のネットワーク環境が使いづらい
- エンドユーザー的には: WindowsLiveMessenser、メール、LimeChat、 <mark>ネトケ、TeraTerm などが使えない</mark>
- ◎ 技術的には: プロキシ経由での接続でTCPの80番と443番しか繋がらな い

### 今回の話題

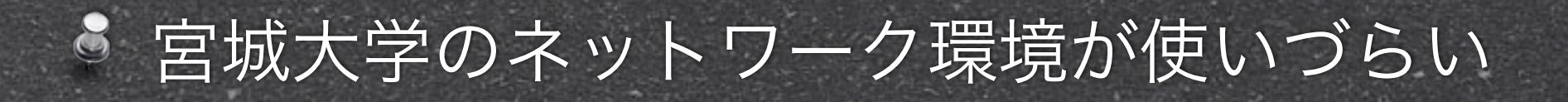

- 8 エンドユーザー的には: WindowsLiveMessenser、メール、LimeChat、
	- ネトケ、TeraTerm などが使えない
- ◎ 技術的には: プロキシ経由での接続でTCPの80番と443番しか繋がらな い

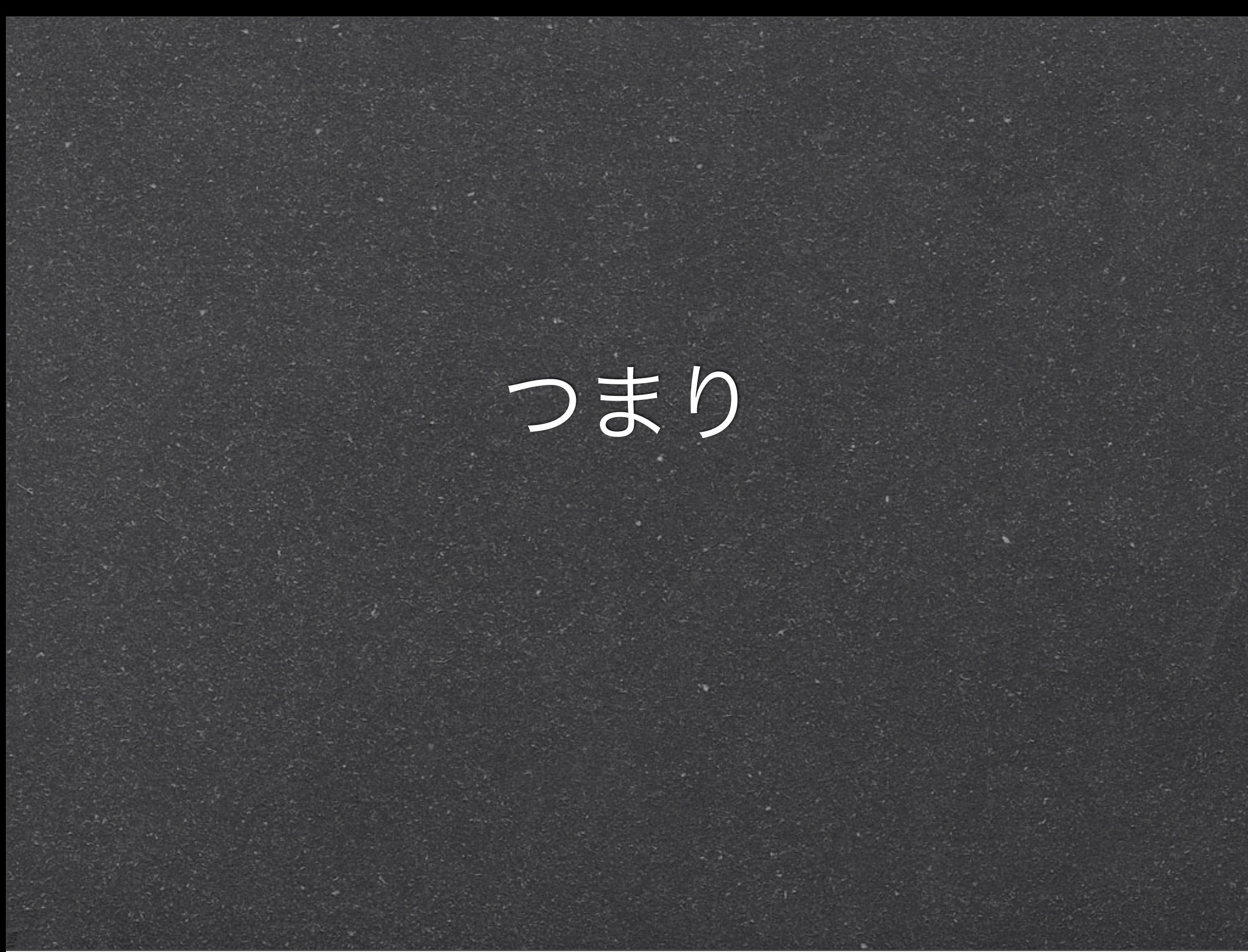

## ネトゲー

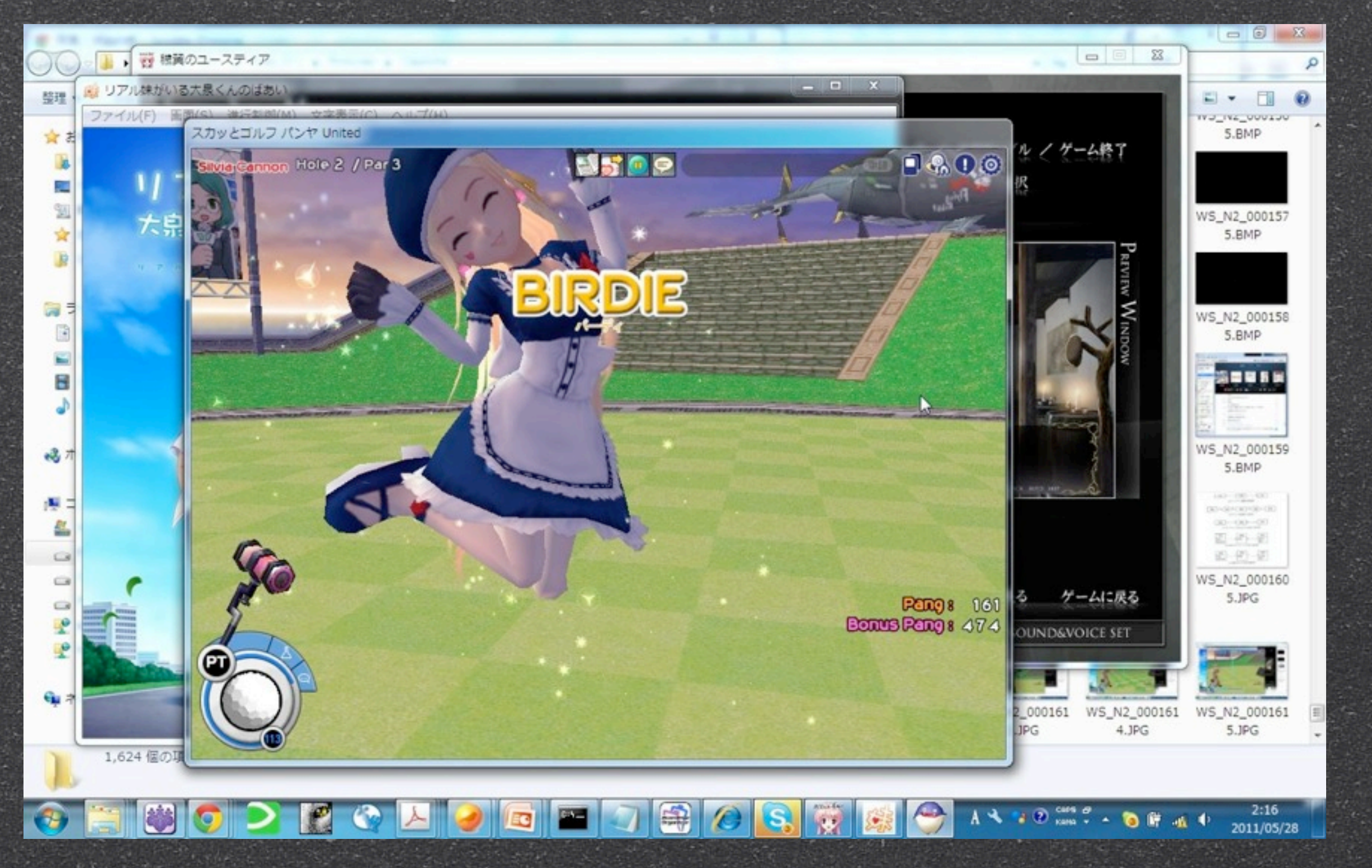

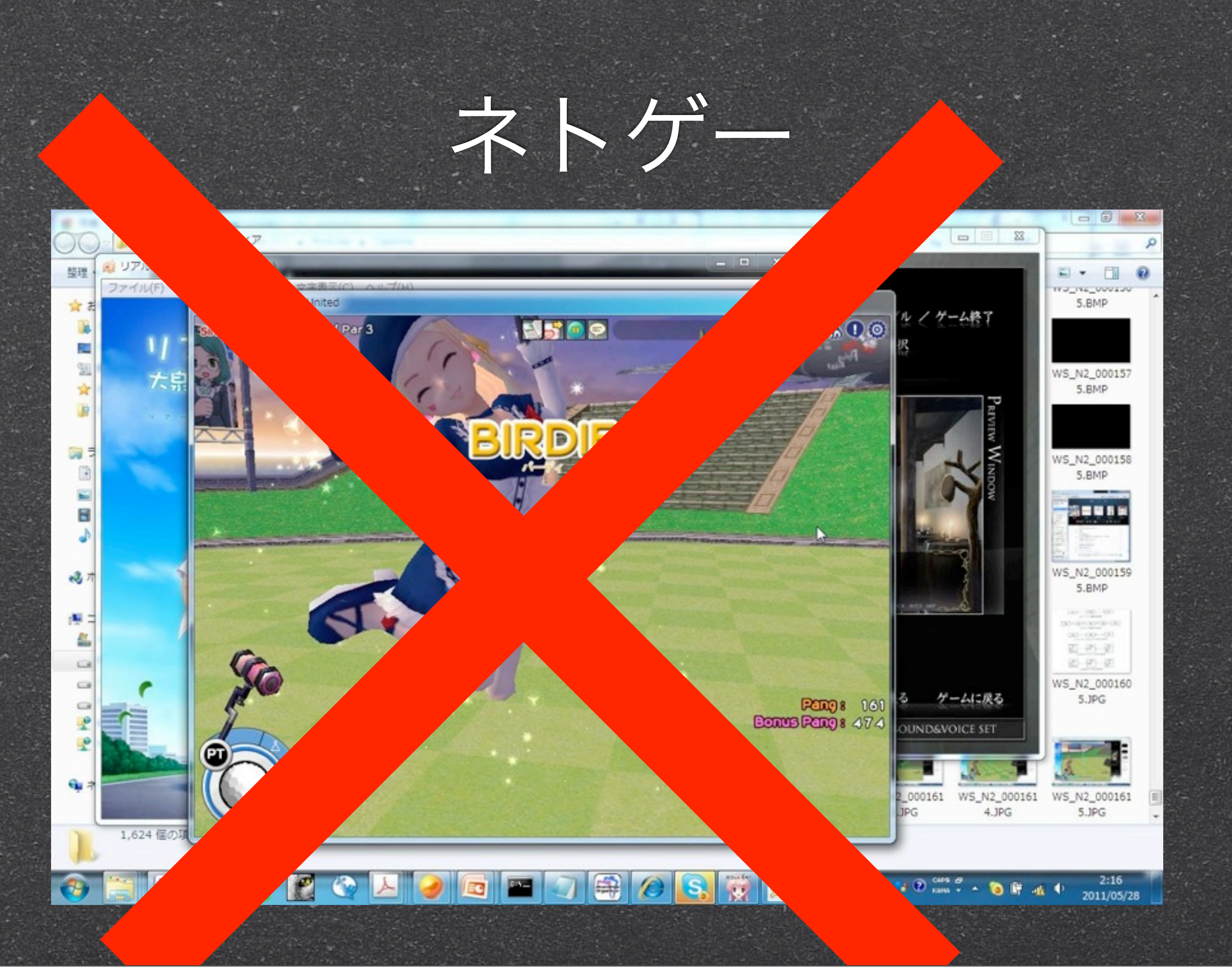

### Flashゲーム

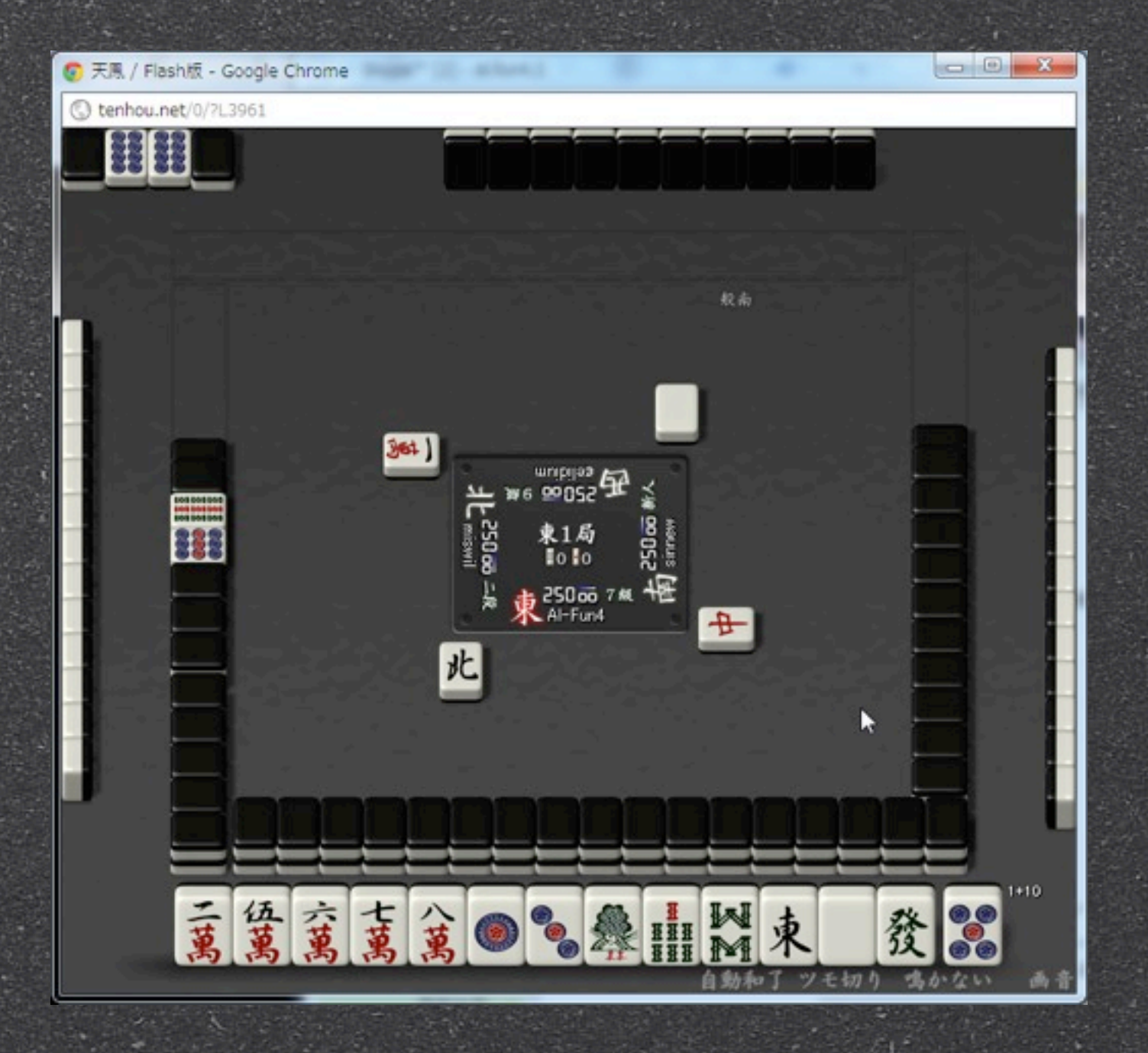

### Flashゲーム

### 80番以外のポートで 通信し帰ている

Google Chrome

蚕茧全●●

M

### 対策として

TCP80番と443番での外部への接続は可能 80番はプロキシが中身をチェックしてるが443番 はチェックしてない(聞いた話)

6 443で外のサーバにVPN接続することで 大学内のプロキシサーバにはhttps通信でブラウ ジングしているように思わせる

### すばらしきUT-VPN

ら当初はSoftEther社のVPNソフトを予定していた らこのソフトを筑波大学がUT-VPNという名称の OSSとして公開。無料(←ここ重要) Linux、Mac、Windowsなど幅広い環境で利用可 WindowsならGUIで簡単に導入可能(←ここ不要)

しくみ

- TCP443番のHTTPS通信は使える。(HTTPS通信は普通443番を 使うのでファイアーウォールがその番号の通信を許可してる
- ら そのポートを使って自宅とのVPNセッションを確立する (VPN: バーチャルプライベートネットワーク)
- 自宅経由でインターネットに接続する
- 自宅までは443番、自宅から先はそのアプリケーションが使う ポート(FTPなら21番のように)で接続する

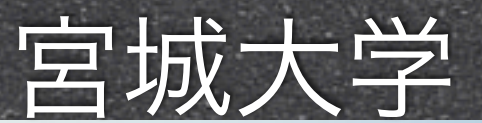

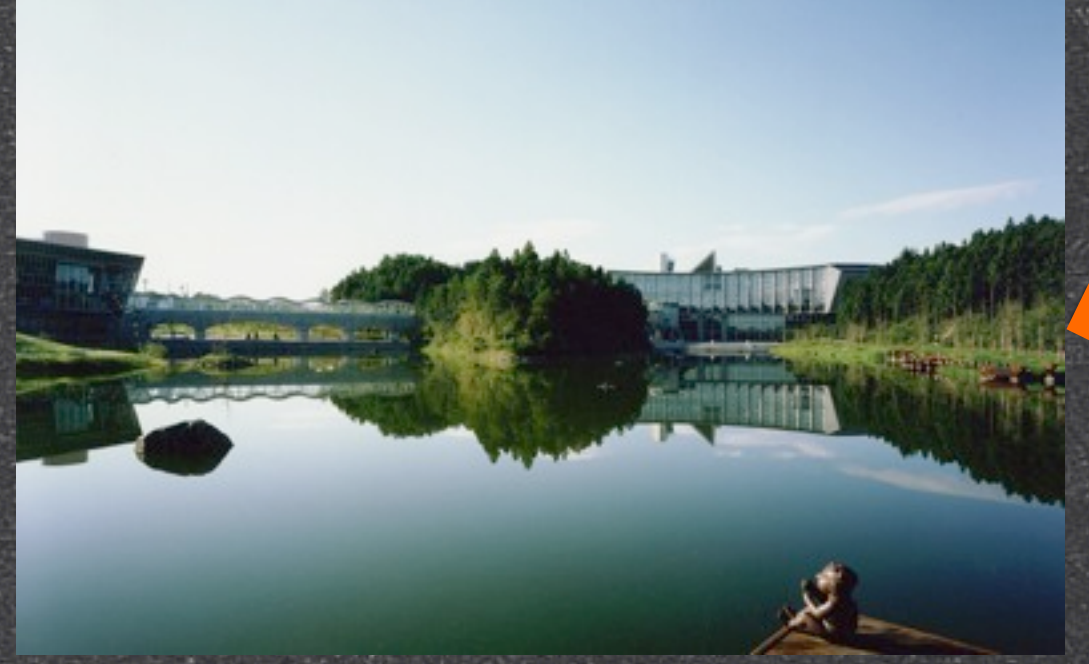

<http://www.axscom.co.jp/portfolio/univ/01838/index.php>

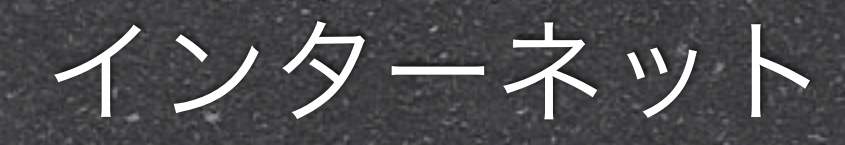

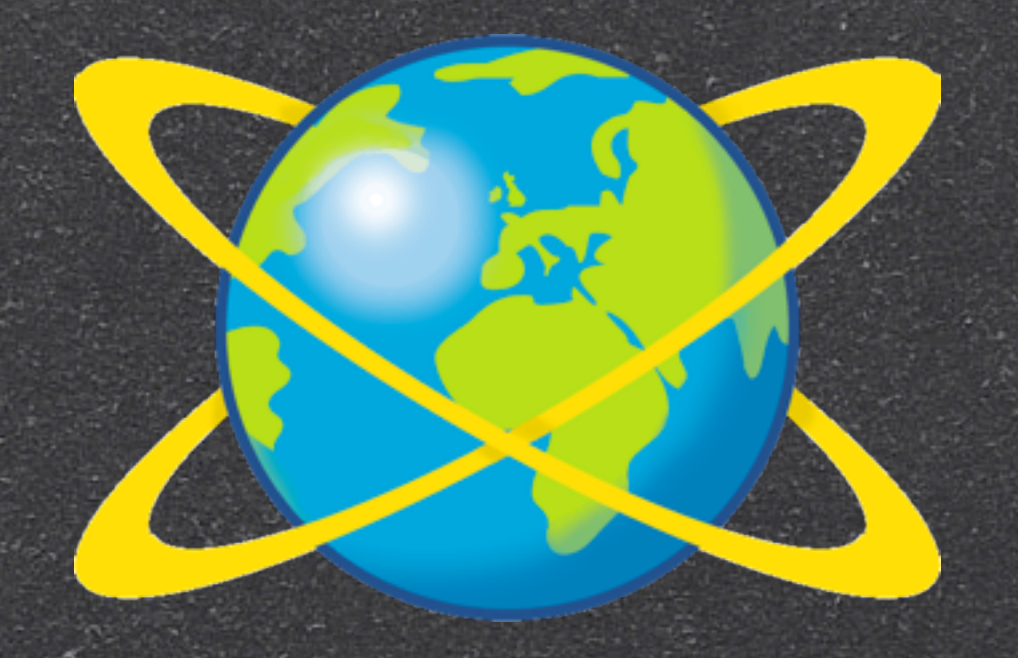

[http://www.wakayama-nct.ac.jp/news/news](http://www.wakayama-nct.ac.jp/news/news-syousai2009/kouen09-jinken/internet.htm)[syousai2009/kouen09-jinken/internet.htm](http://www.wakayama-nct.ac.jp/news/news-syousai2009/kouen09-jinken/internet.htm)

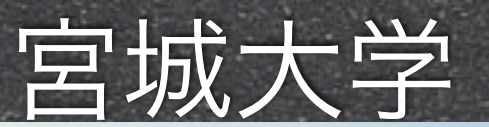

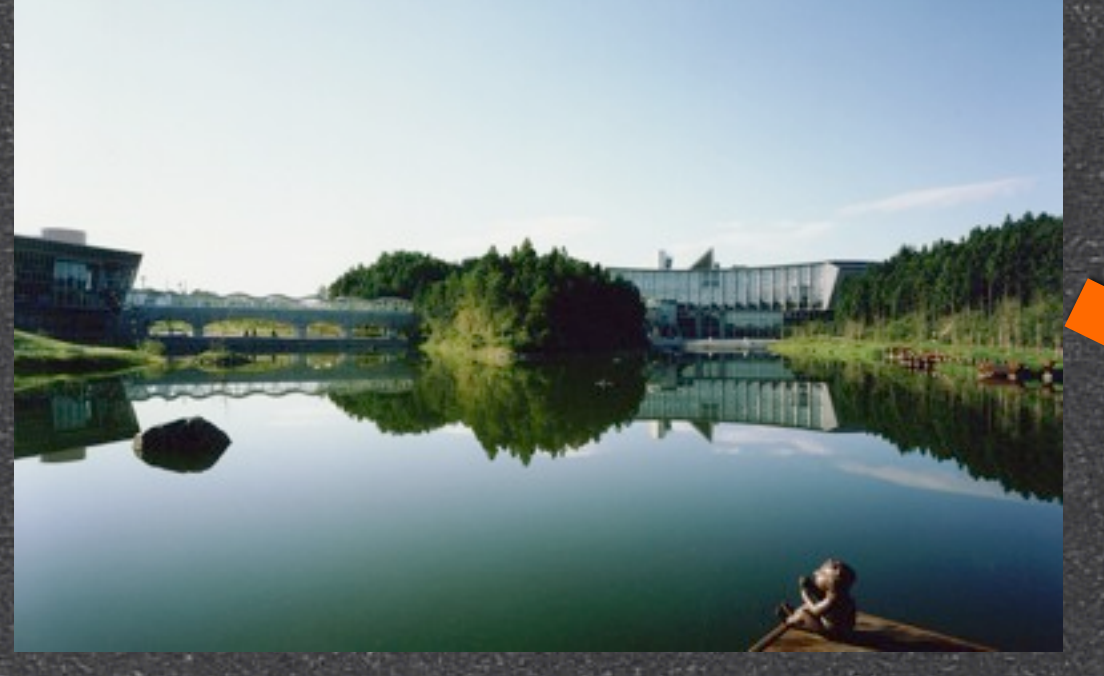

<http://www.axscom.co.jp/portfolio/univ/01838/index.php>

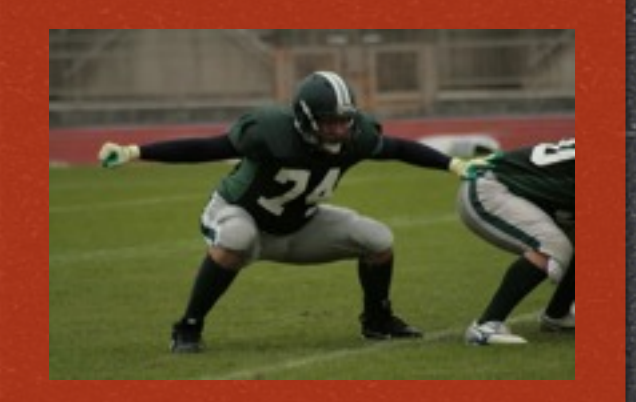

[http://amefutotaro.at.webry.info/](http://amefutotaro.at.webry.info/200911/article_11.html) [200911/article\\_11.html](http://amefutotaro.at.webry.info/200911/article_11.html)

[http://www.wakayama-nct.ac.jp/news/news](http://www.wakayama-nct.ac.jp/news/news-syousai2009/kouen09-jinken/internet.htm)[syousai2009/kouen09-jinken/internet.htm](http://www.wakayama-nct.ac.jp/news/news-syousai2009/kouen09-jinken/internet.htm)

インターネット

ファイアーウォール

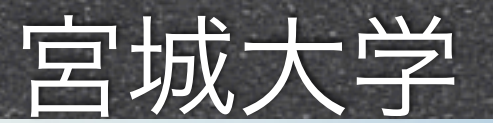

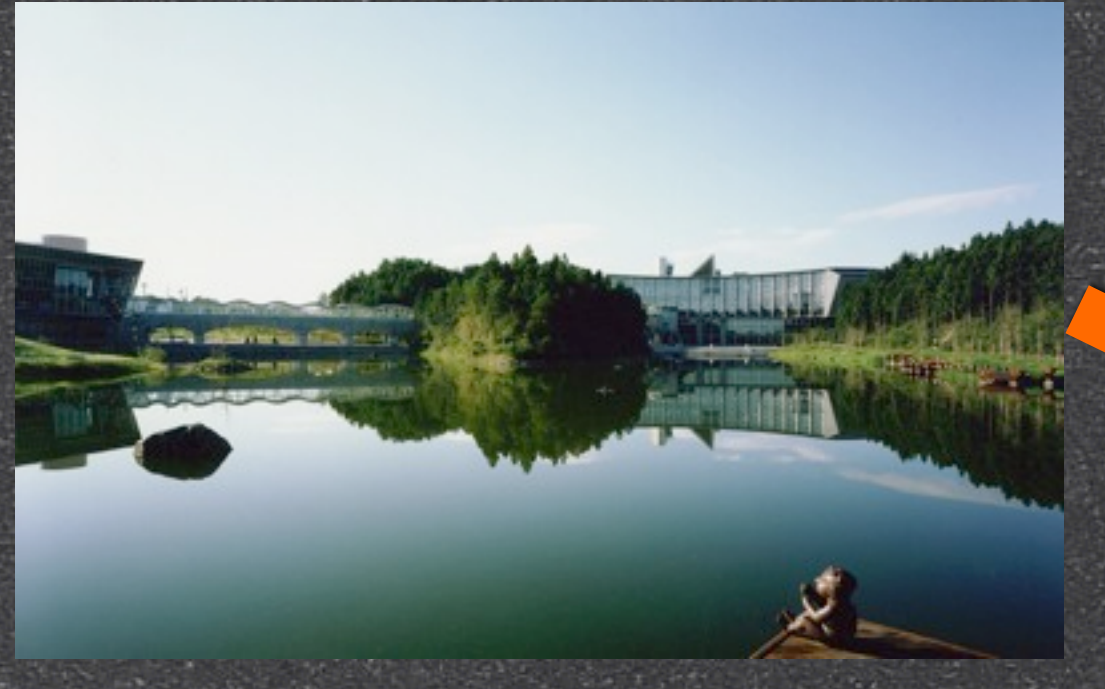

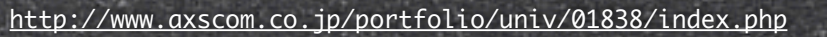

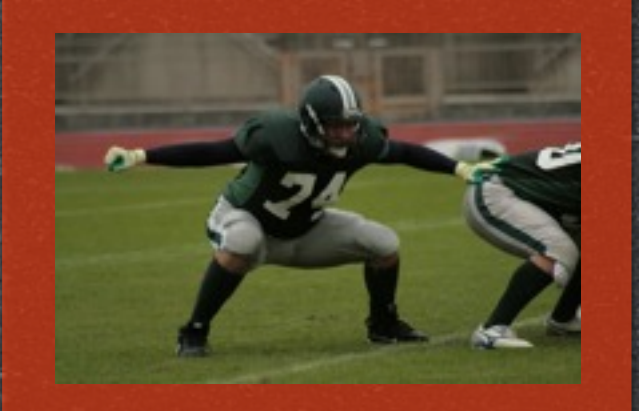

[http://amefutotaro.at.webry.info/](http://amefutotaro.at.webry.info/200911/article_11.html) [200911/article\\_11.html](http://amefutotaro.at.webry.info/200911/article_11.html)

ファイアーウォール

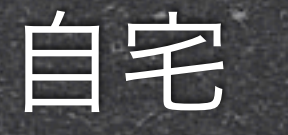

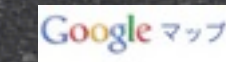

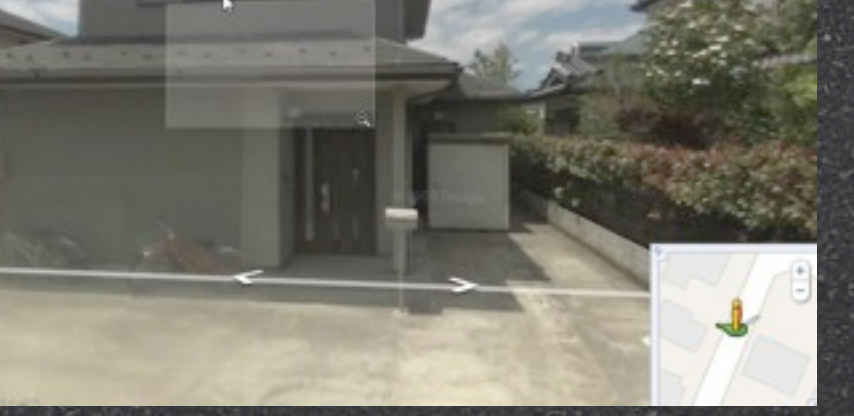

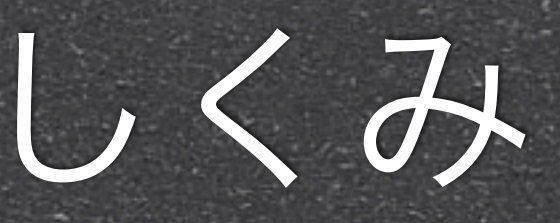

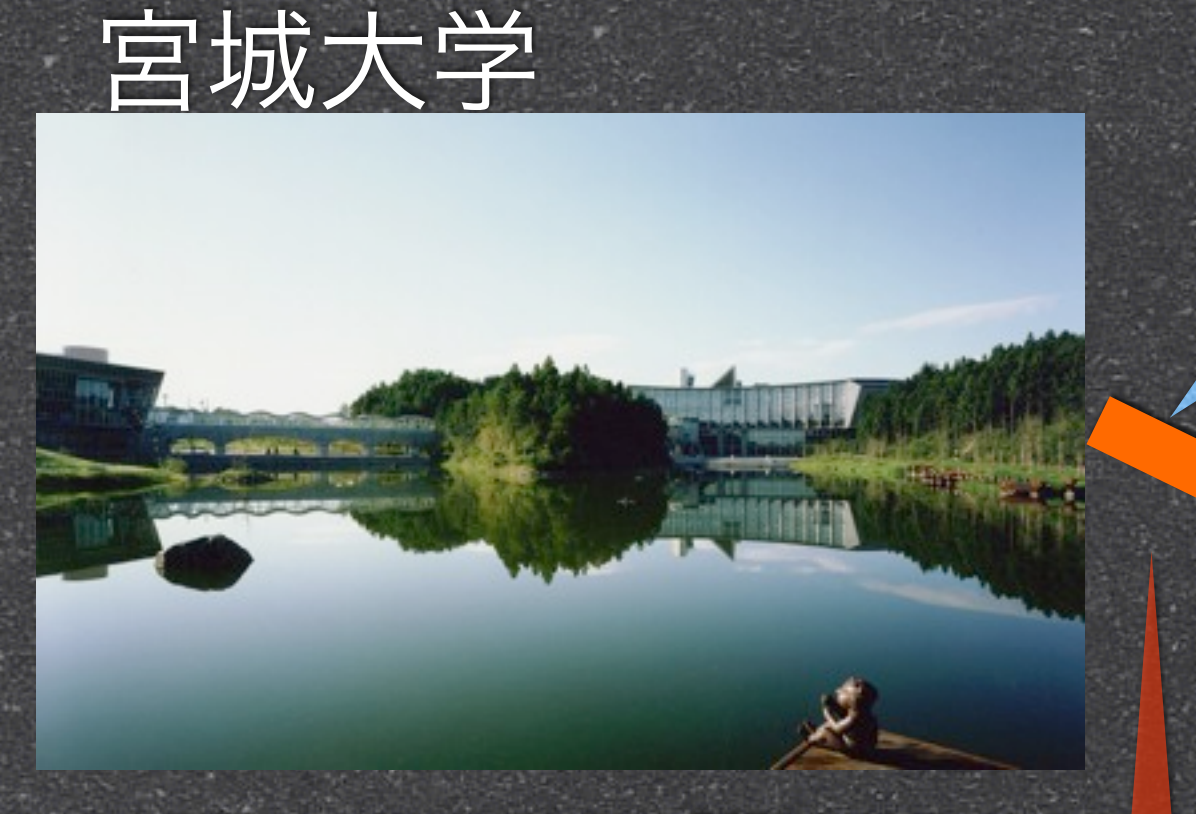

<http://www.axscom.co.jp/portfolio/univ/01838/index.php>

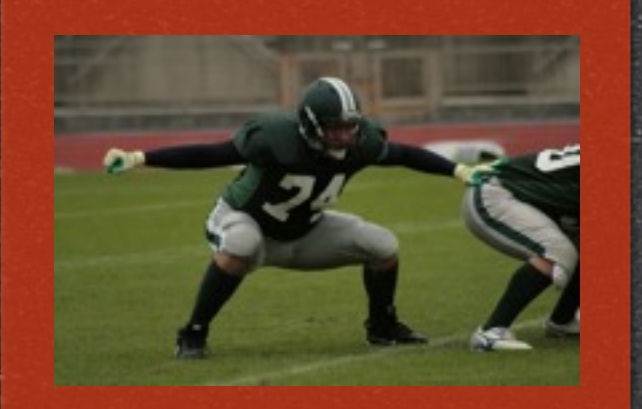

[http://amefutotaro.at.webry.info/](http://amefutotaro.at.webry.info/200911/article_11.html) [200911/article\\_11.html](http://amefutotaro.at.webry.info/200911/article_11.html)

ファイアーウォール

ただのHTTPSだよー 普通にネット観てるだけだよー

Google マップ

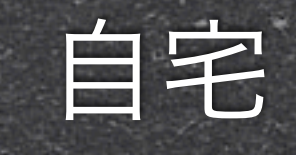

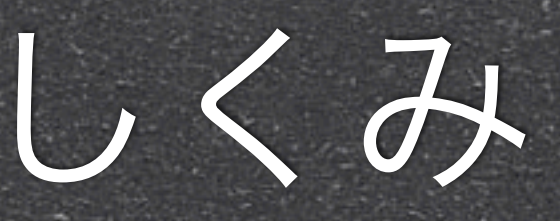

ただのHTTPSだよー

普通にネット観てるだけだよー

Google マップ

自宅

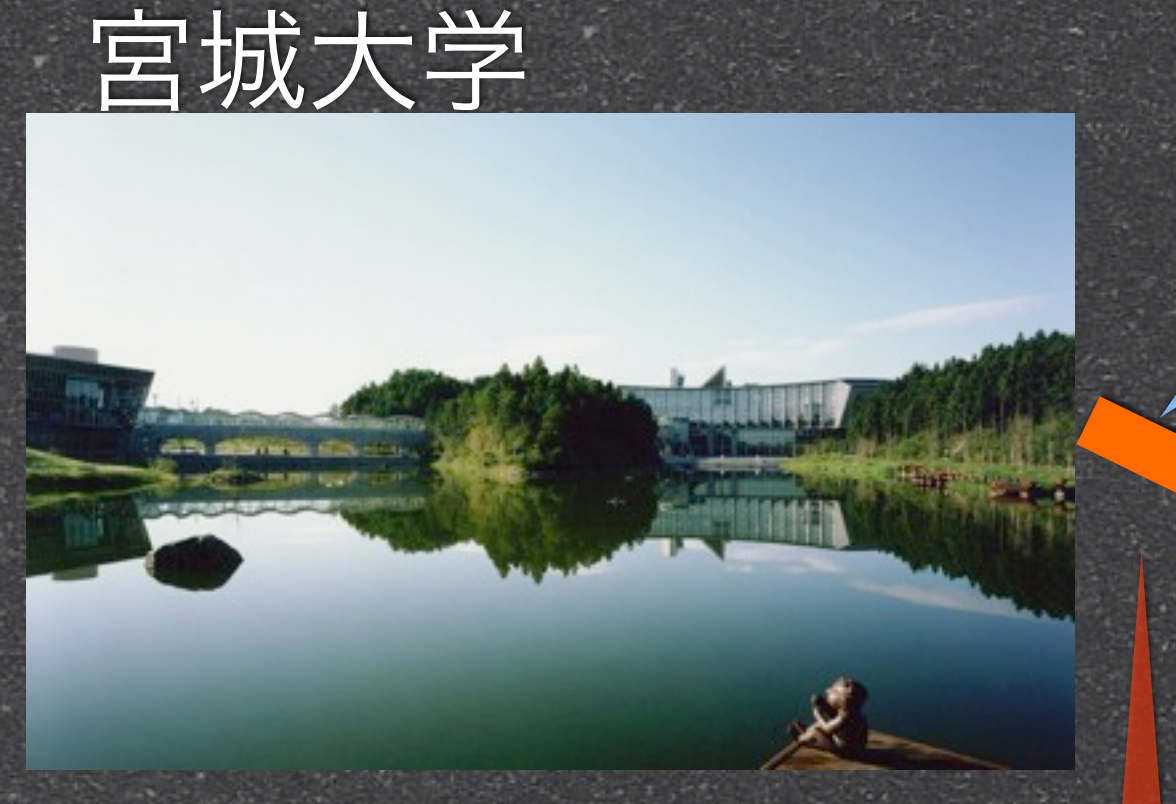

#### <http://www.axscom.co.jp/portfolio/univ/01838/index.php>

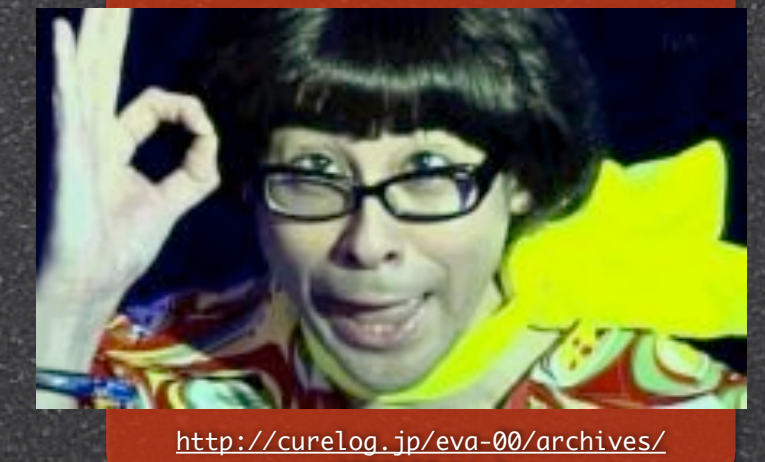

[2554197.html](http://curelog.jp/eva-00/archives/2554197.html)

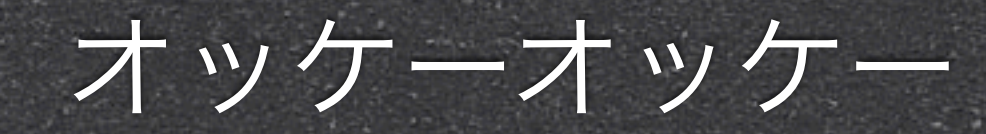

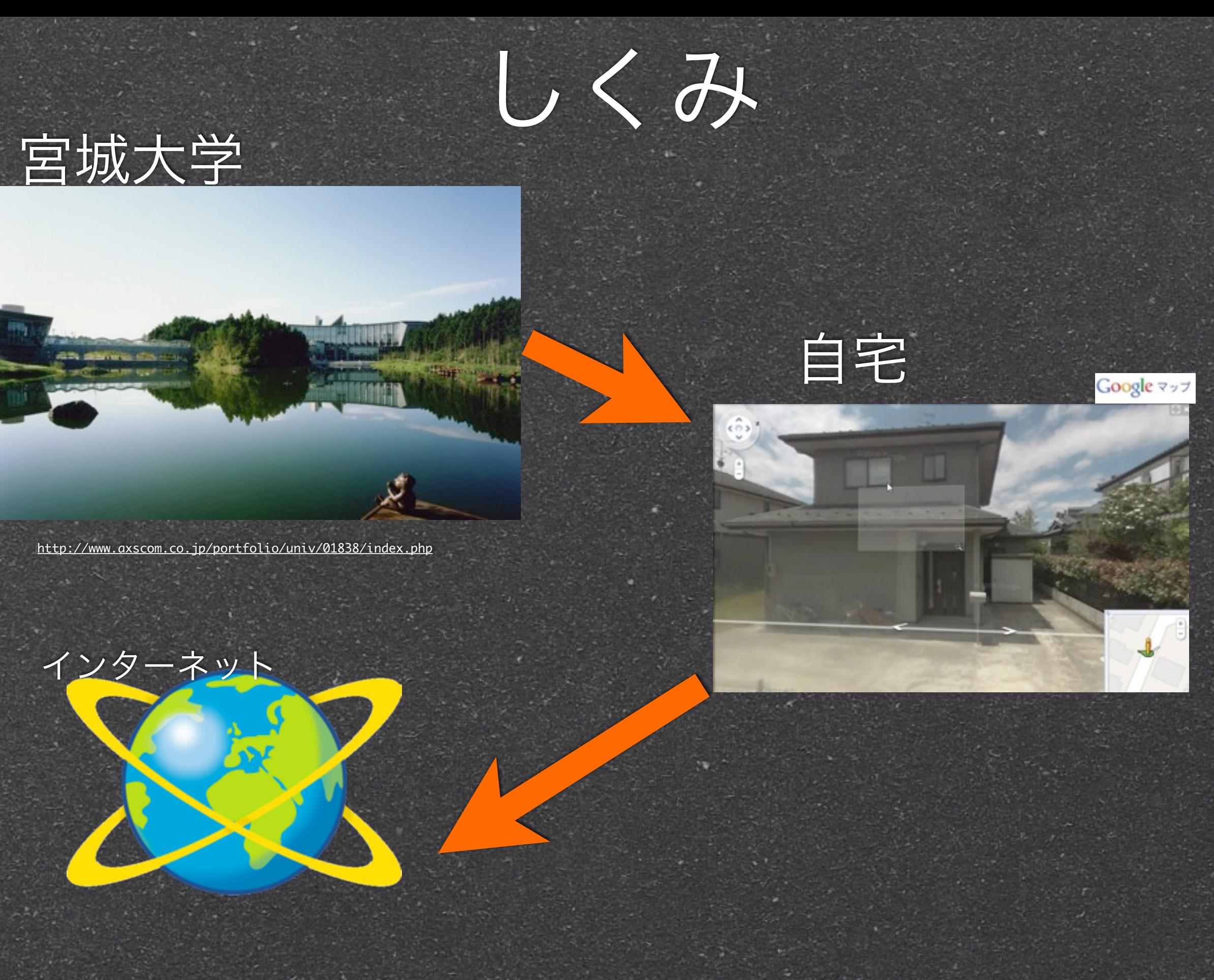

[http://www.wakayama-nct.ac.jp/](http://www.wakayama-nct.ac.jp/news/news-syousai2009/kouen09-jinken/internet.htm) [news/news-syousai2009/kouen09](http://www.wakayama-nct.ac.jp/news/news-syousai2009/kouen09-jinken/internet.htm) [jinken/internet.htm](http://www.wakayama-nct.ac.jp/news/news-syousai2009/kouen09-jinken/internet.htm)

### 宮城大学

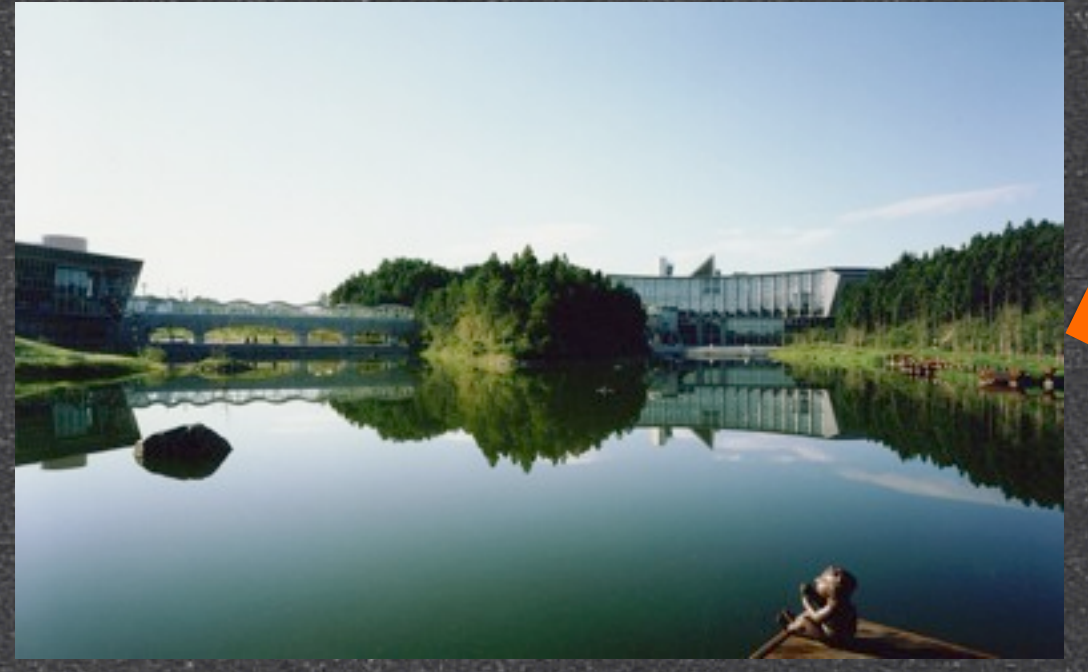

<http://www.axscom.co.jp/portfolio/univ/01838/index.php>

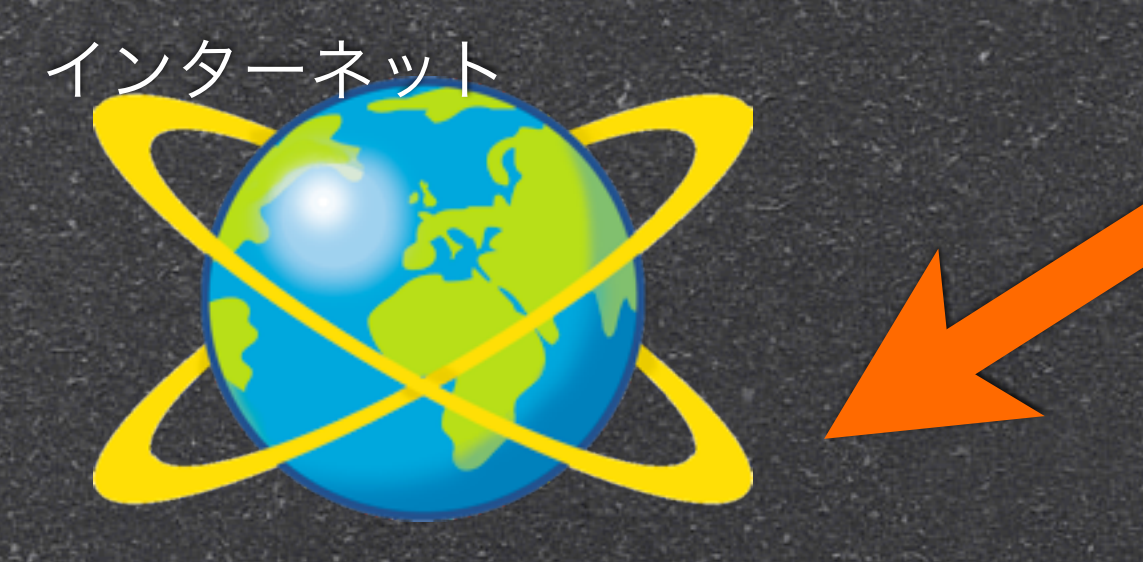

[http://www.wakayama-nct.ac.jp/](http://www.wakayama-nct.ac.jp/news/news-syousai2009/kouen09-jinken/internet.htm) [news/news-syousai2009/kouen09](http://www.wakayama-nct.ac.jp/news/news-syousai2009/kouen09-jinken/internet.htm) [jinken/internet.htm](http://www.wakayama-nct.ac.jp/news/news-syousai2009/kouen09-jinken/internet.htm)

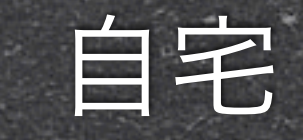

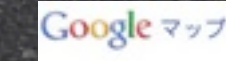

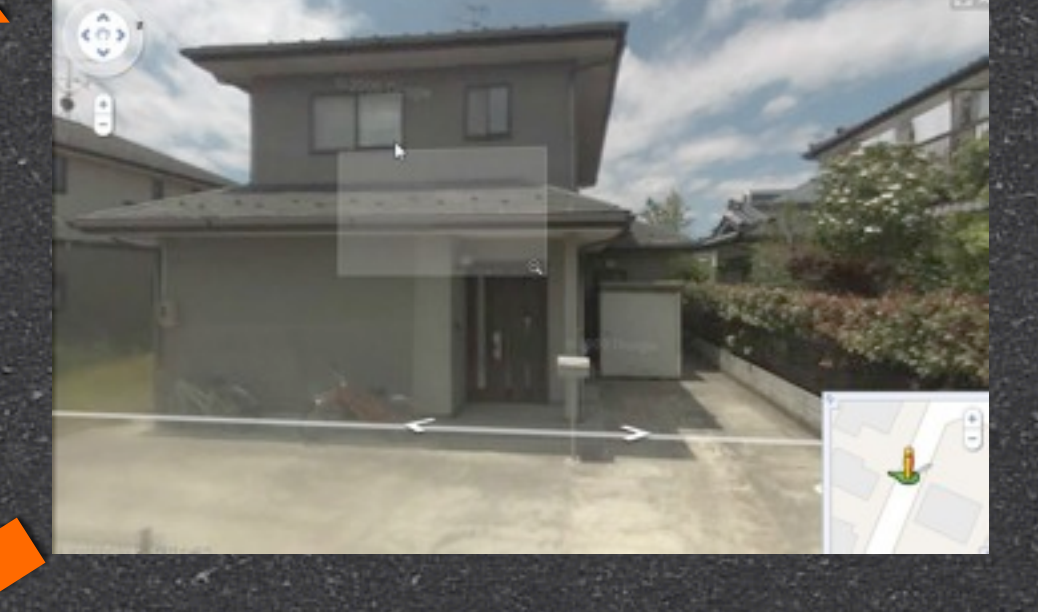

#### 自宅のVPNから 各アプリケーションのポートで接続

# これで自由にネットが できるようになったね!!

### これで自由にネットが

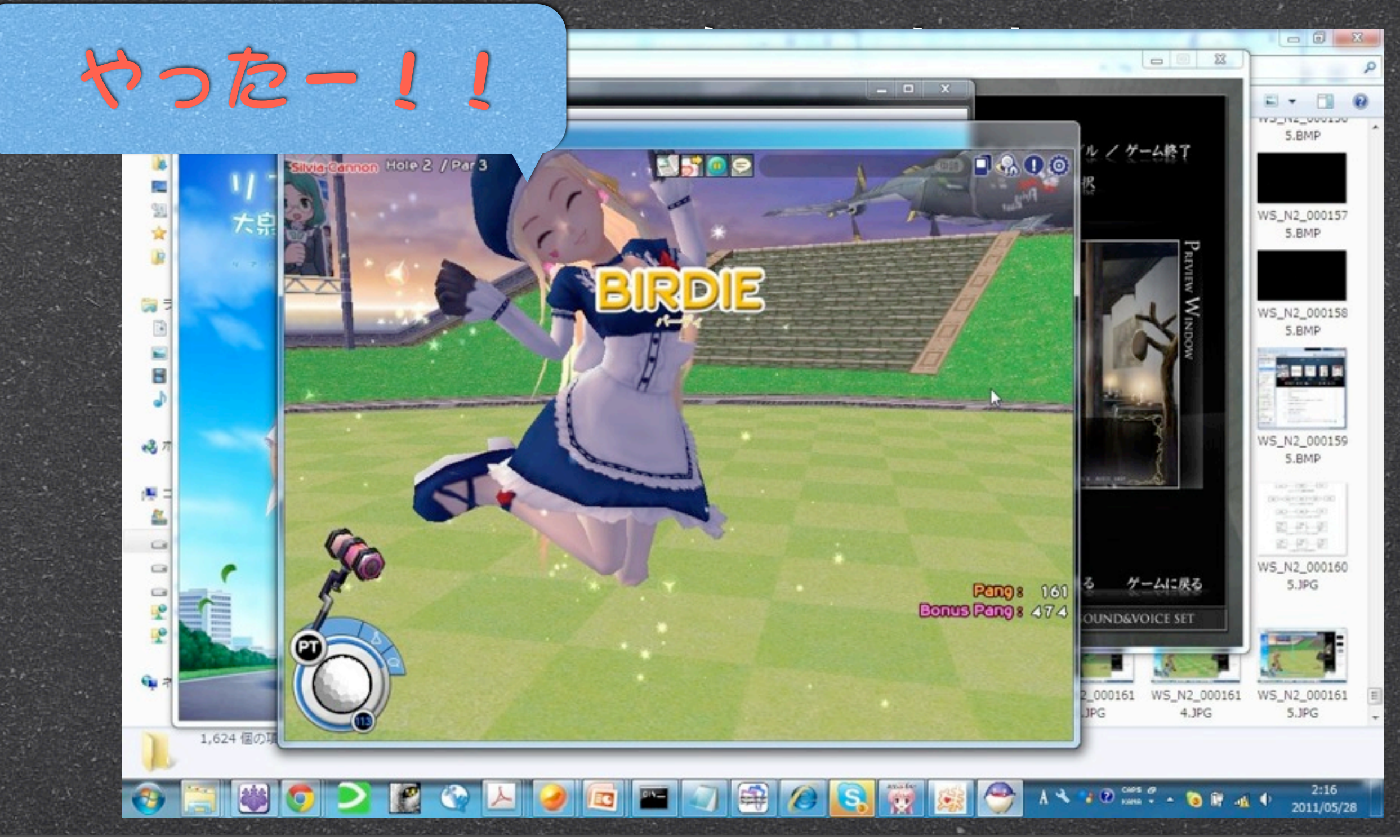

# これで自由にネットが できるようになったね!!

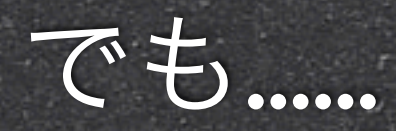

### デメリット

- ら自宅にサーバがあるので保守が大変。(6月あた りから生活できない室温になる)→ VPSに移行予 定
- ら通信速度が遅い!(まぁそもそもMYUが遅いけ ど)自宅の回線だと上下合わせて60Mbpsが限 度→ 専用回線契約したいけど高い!
- VPNクライアントがゲームガードに引っかかる → 一部のネトゲーができない

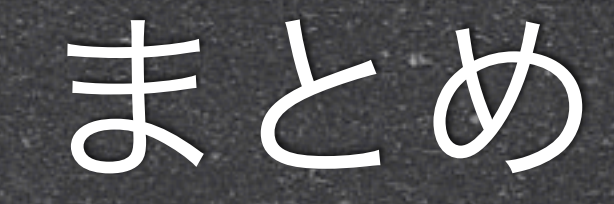

### ◎宮城大学のユーザー向けネットワークはう○こ UT-VPNでなんでもできるようになる! でもネトゲーできないからVPNもう◯こ

## おまけ

おまけ

### ◎情報系の学生を育てるはずなのにネットワークが あまりにも酷いから教授陣がついにぶち切れた! 条件付きで自由にネットワークを利用出来る設備 が4月から整備されました!

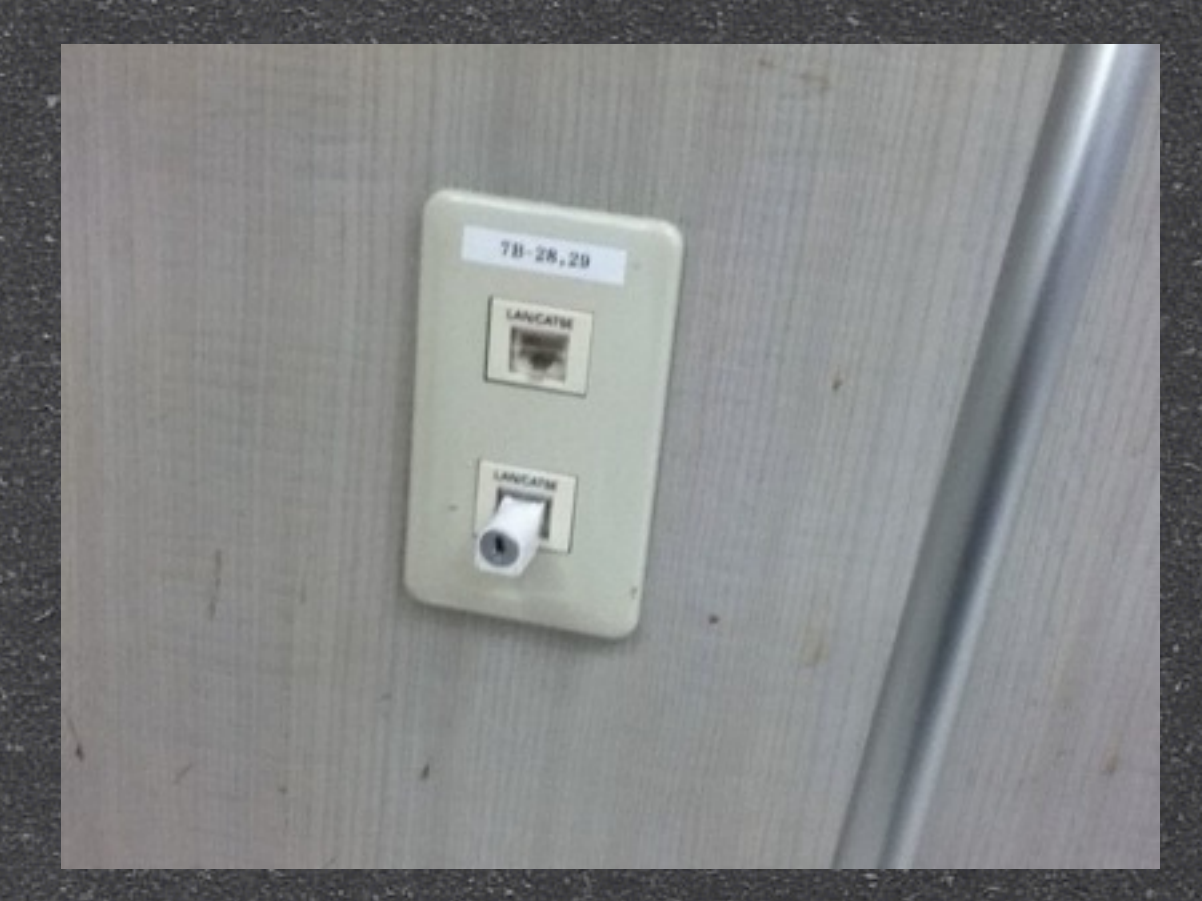

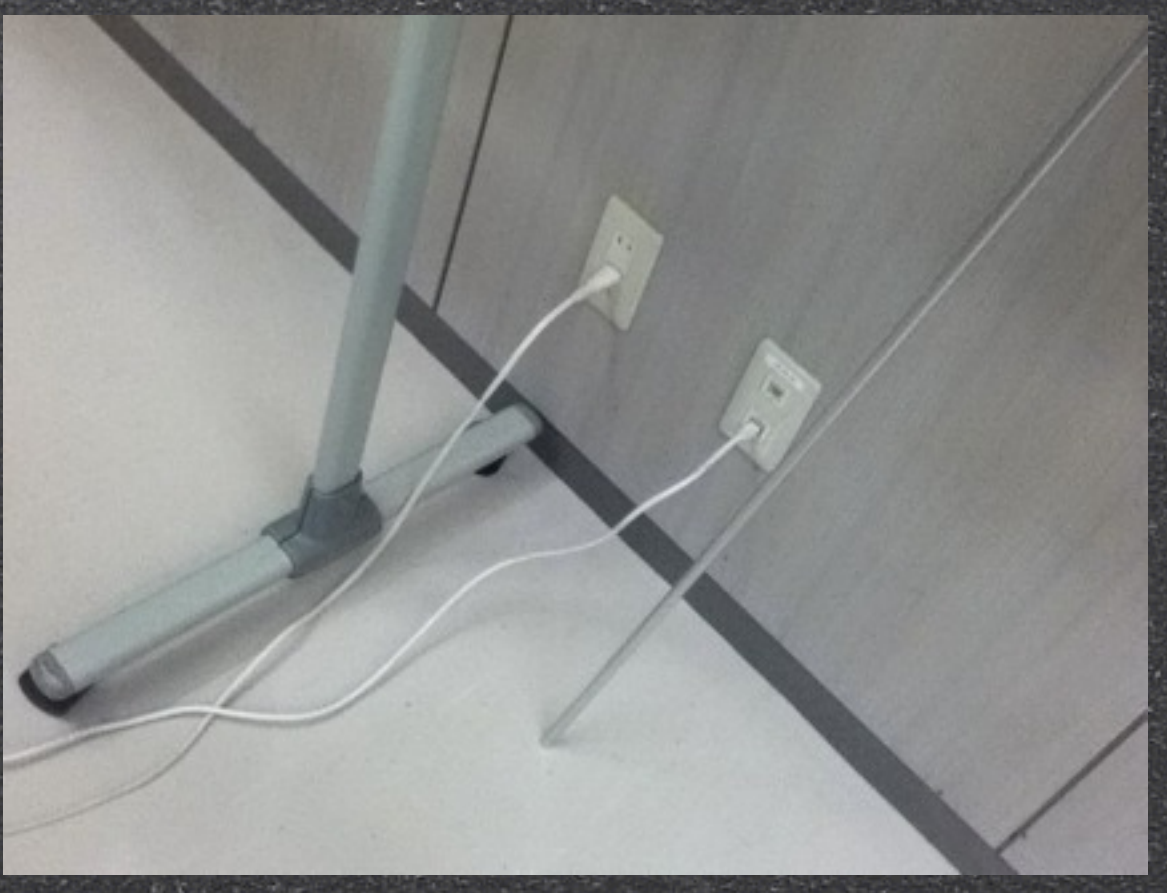

### ←普段はLANポートに 鍵がかかってる

おまけ

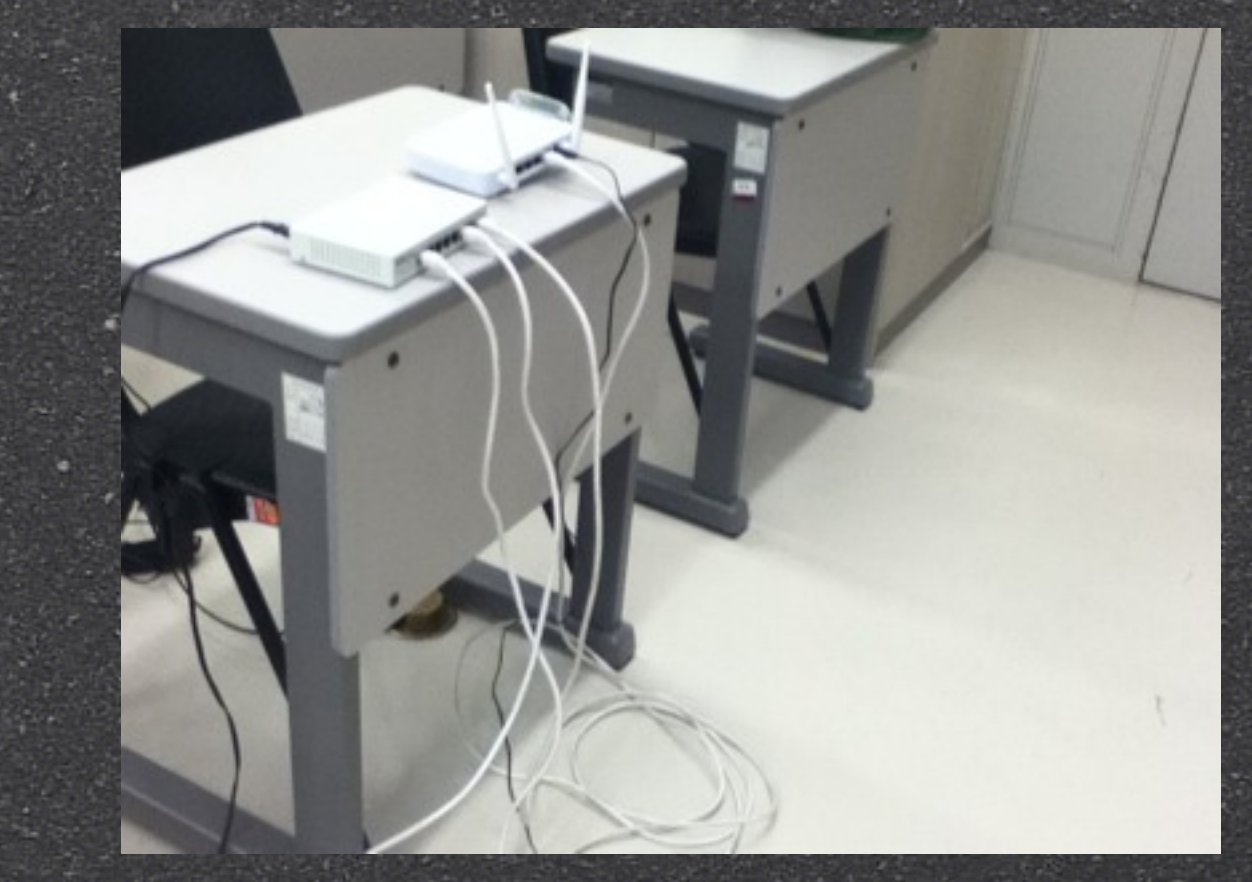

### ←↑授業の時だけ ハブとAPを設置

### さいごに

ら今後の構想

今は中から外へ出るHackingなので今度は外から 中に入れるようにしたいなぁと

VPNクライアントとか面倒だから学内にL2TPサー バとか設置したい(iPhone iPad から無線LANで簡単Hacking!)

ら学内に勝手にDTCPサーバやゲートウェイサーバ も設置しちゃいたい!

### さいごに

● 今後の構想

今は中から外へ出るHackingなので今度は外から 中に入れるようにしたいなぁと

VPNクライアントとか面倒だから学内にL2TPサー バとか設置したい(iPhone iPad から無線LANで簡単Hacking!)

ら学内に勝手にDTCPサーバやゲートウェイサーバ も設置しちゃいたい!

Q「結局これってHackingじゃ無いんじゃない?」 A「実はそうです。ごめんなさい^^」

### ご静聴ありがとうございました

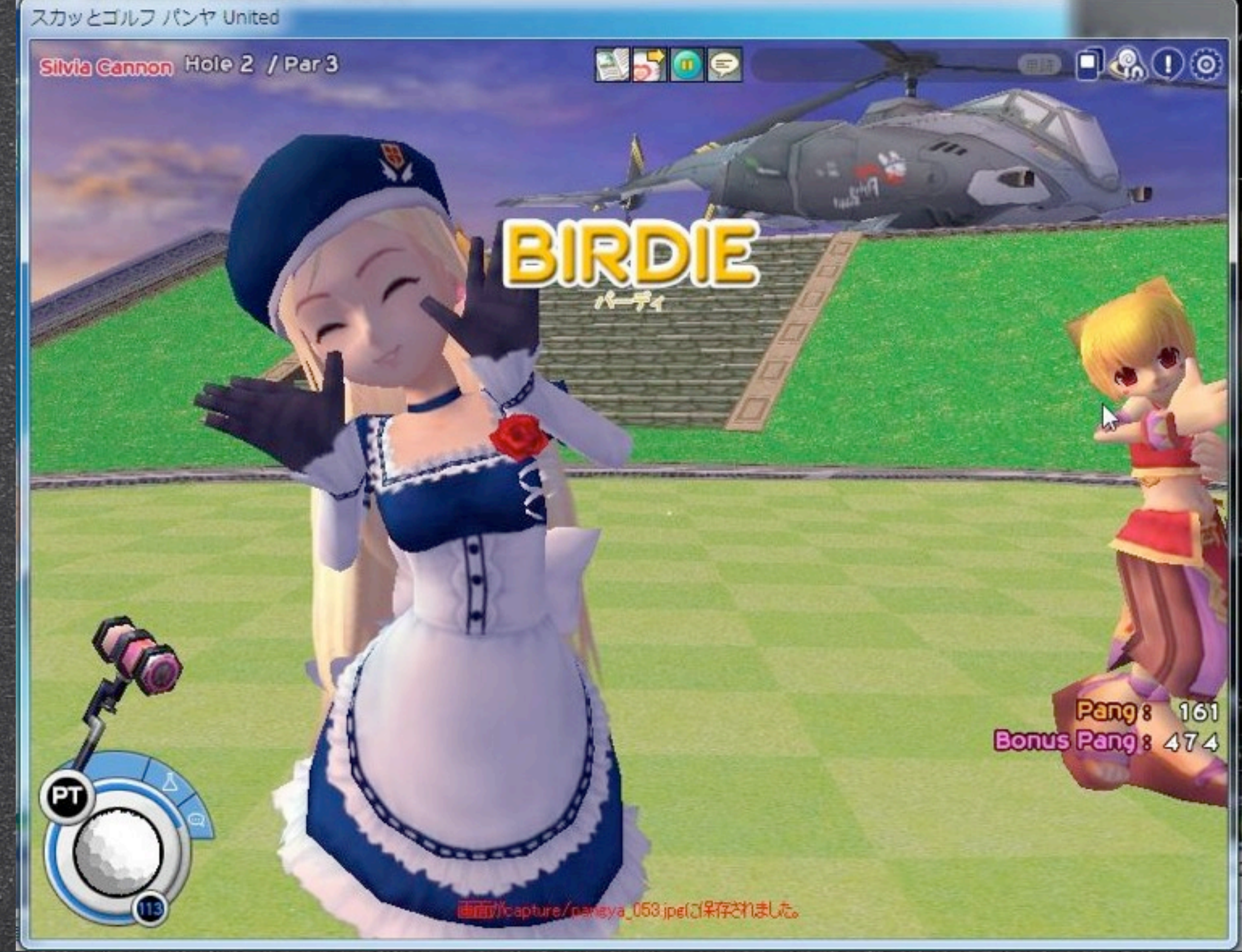

### ご静聴ありがとうございました

**NSOP** 

スカッとゴルフ パンヤ United

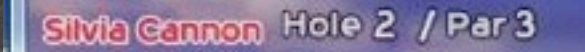

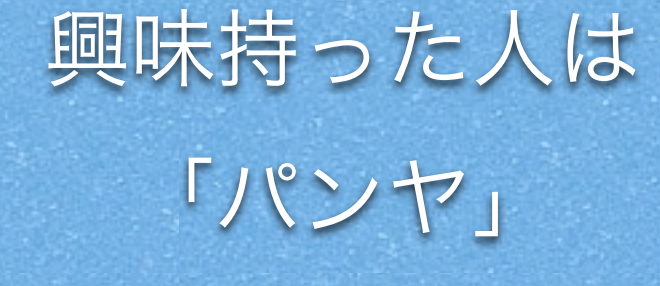

0000

**en** 

a l

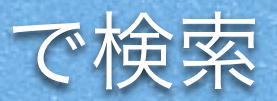

053 jpg(ご保存されました。

ĒΤ